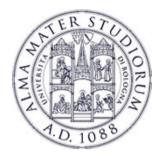

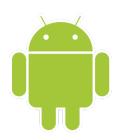

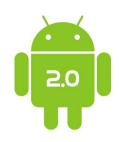

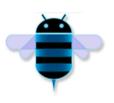

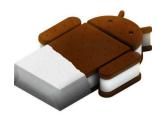

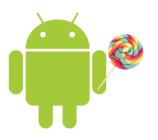

# Programming with Android: System Architecture

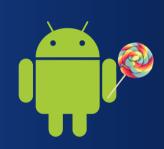

# Luca Bedogni

# Marco Di Felice

Dipartimento di Scienze dell'Informazione Università di Bologna

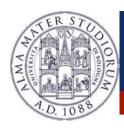

### **Outline**

- Android Architecture: An Overview
  - Android Dalvik Java Virtual Machine
    - Android Components: Activities
      - Android Components: Intents
    - Android Components: Services
  - Android Components: Content Providers
  - Android Application Distribution and Markets

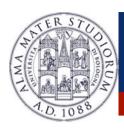

### Android ... What?

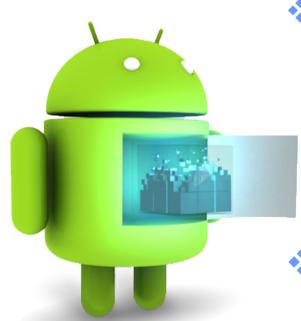

- Android is a Linux-based platform for mobile devices ...
  - Operating System
  - Applications
  - Software Development Kit (SDK)
- Which kind of mobile devices ... (examples)

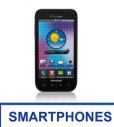

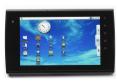

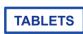

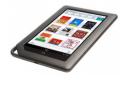

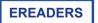

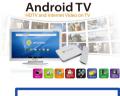

ANDROID TV

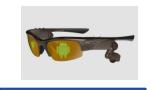

GOOGLE GLASSES

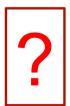

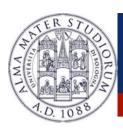

# **Android ... What?**

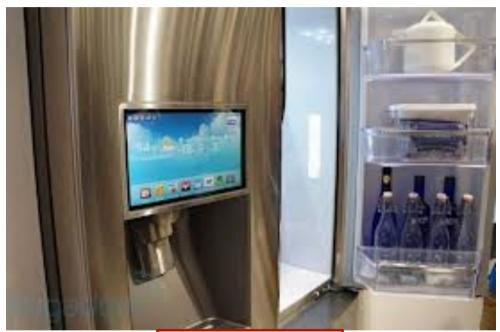

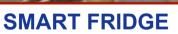

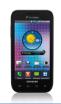

**SMARTPHONES** 

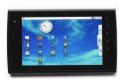

**TABLETS** 

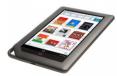

EREADERS

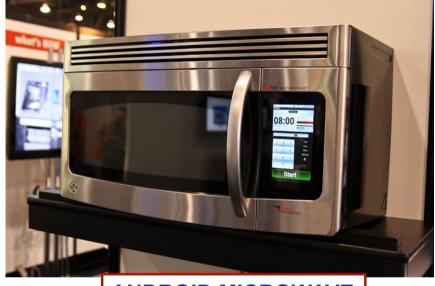

ANDROID MICROWAVE

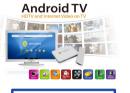

ANDROID TV

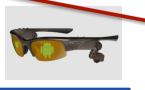

**GOOGLE GLASSES** 

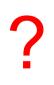

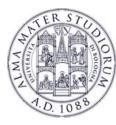

### Android ... When?

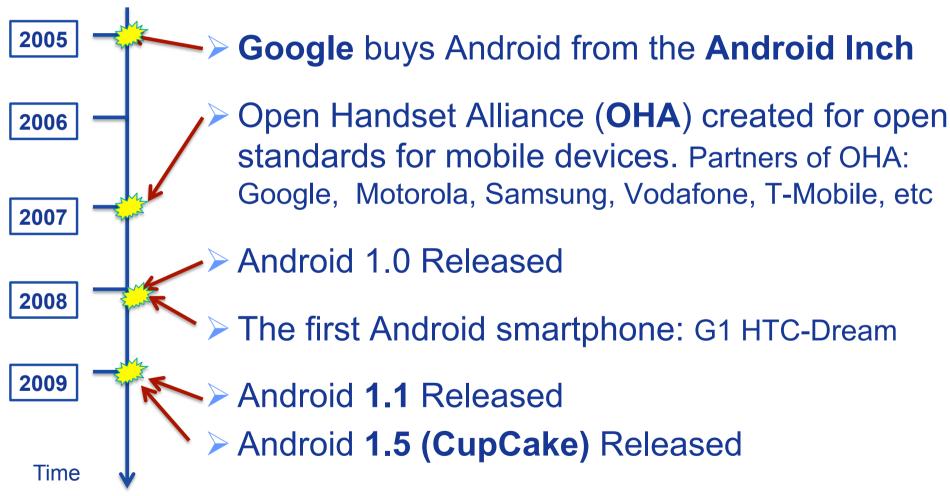

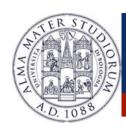

### Android ... When?

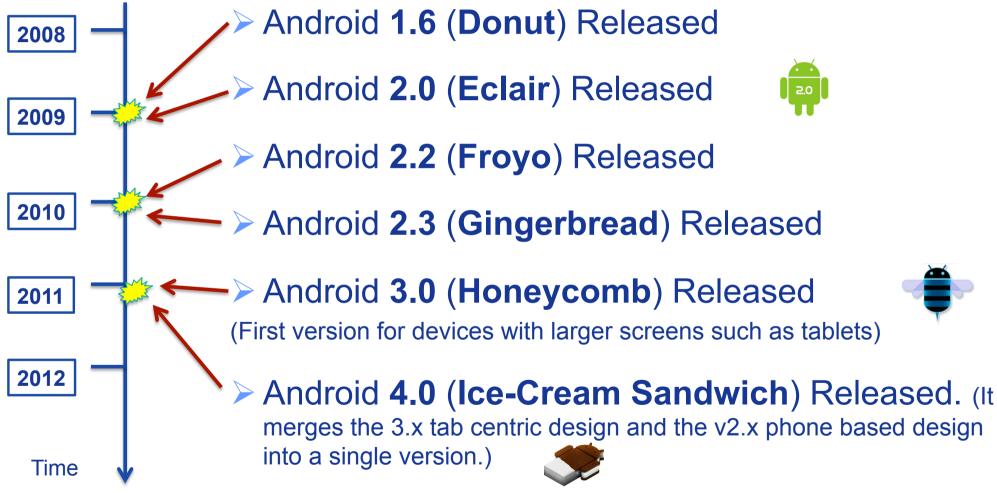

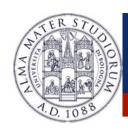

### Android ... When?

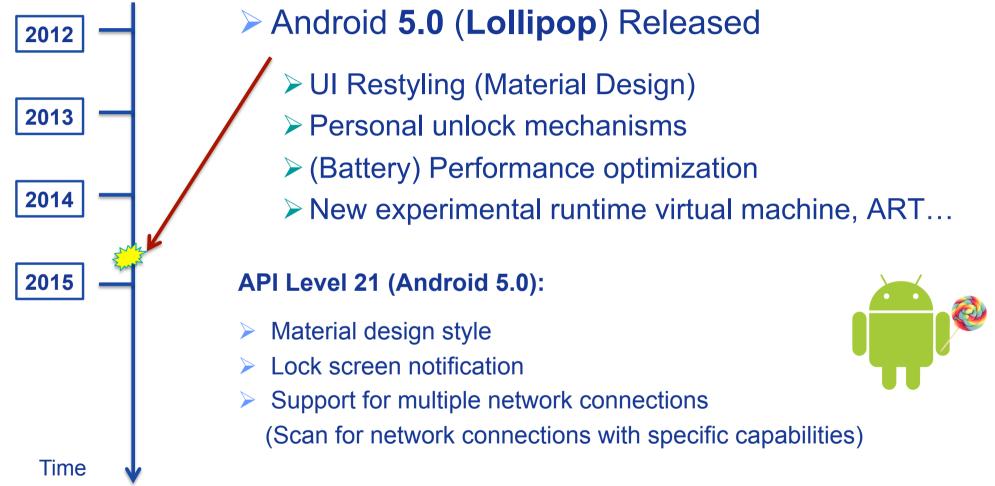

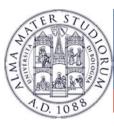

# Android ... Why?

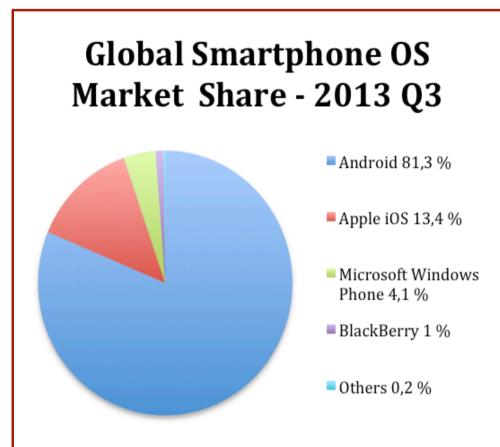

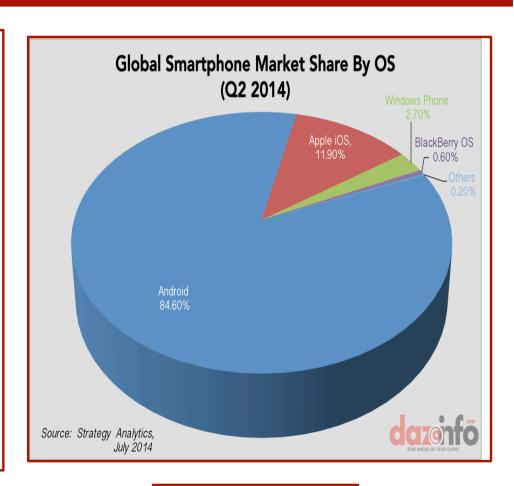

**2013** Market Share

www.gartner.com

**2014** Market Share

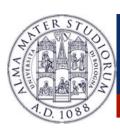

# Android ... Why?

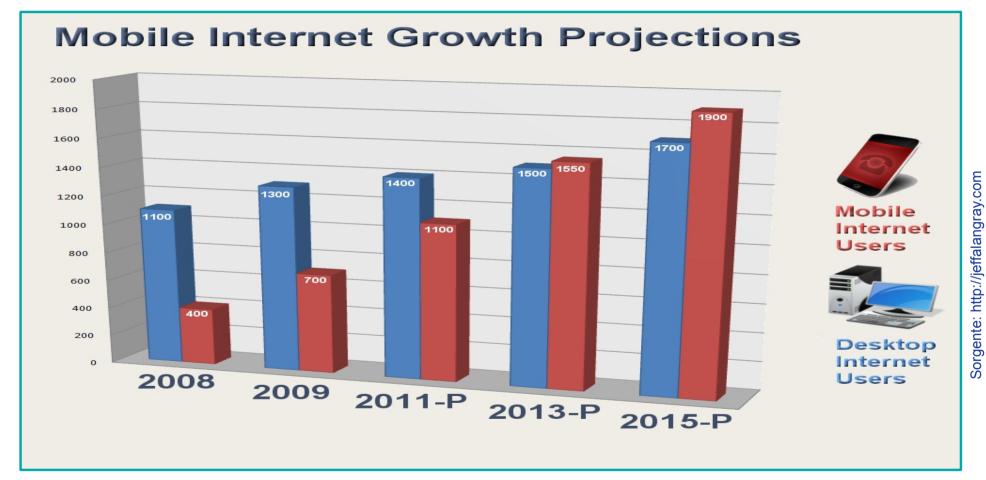

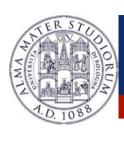

# Android ... Why?

#### **BRAND FRAGMENTATION**

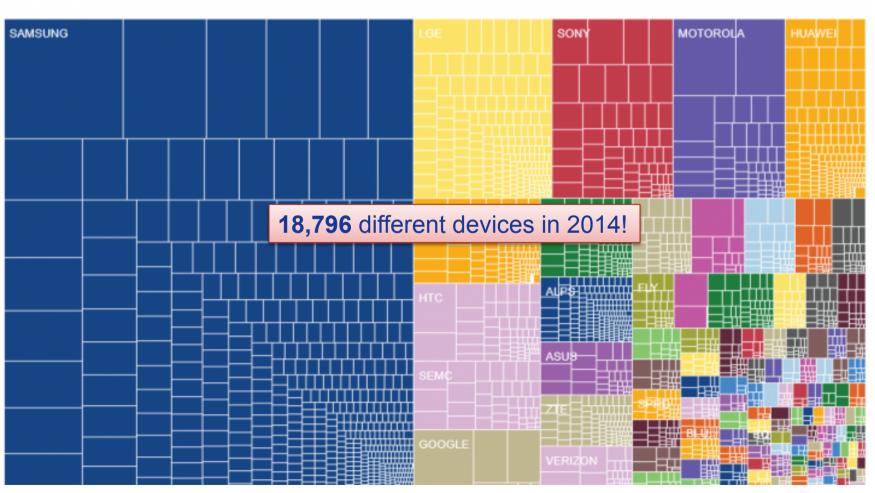

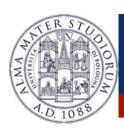

# **Android ... How?**

| Version          | Codename              | API | Distribution |
|------------------|-----------------------|-----|--------------|
| 2.2              | Froyo                 | 8   | 0.4%         |
| 2.3.3 -<br>2.3.7 | Gingerbread           | 10  | 7.8%         |
| 4.0.3 -<br>4.0.4 | Ice Cream<br>Sandwich | 15  | 6.7%         |
| 4.1.x            | Jelly Bean            | 16  | 19.2%        |
| 4.2.x            |                       | 17  | 20.3%        |
| 4.3              |                       | 18  | 6.5%         |
| 4.4              | KitKat                | 19  | 39.1%        |

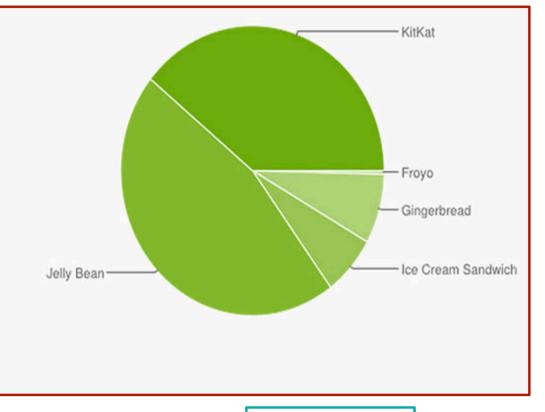

January 2015

http://www.droid-life.com/

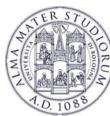

## **Android ... How?**

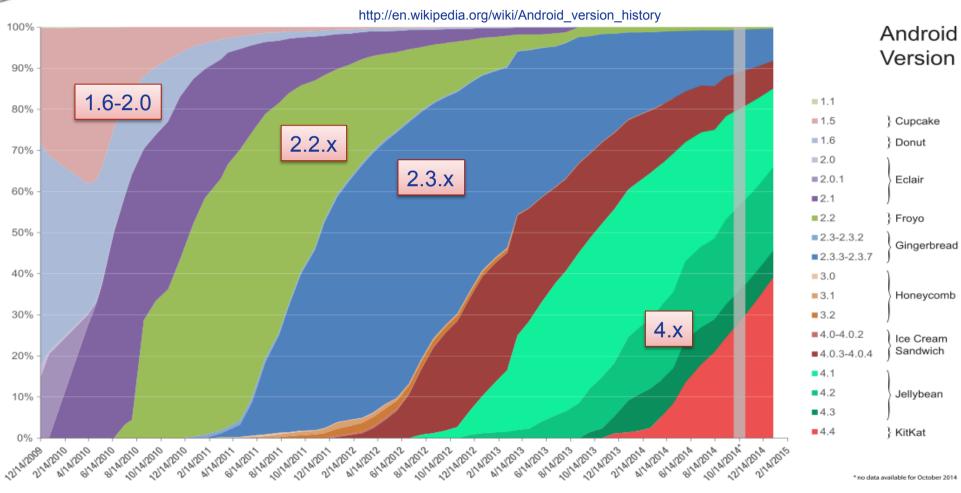

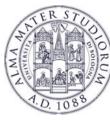

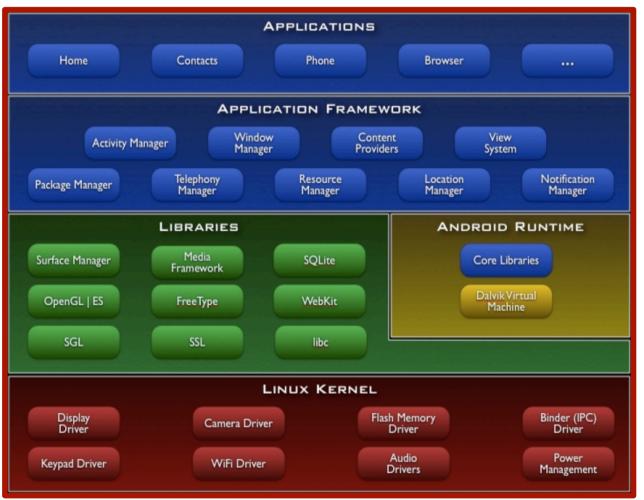

**Stack** *Architecture* 

Open Source Architecture (Apache/MIT License v. 2.0)

Business-friendly License

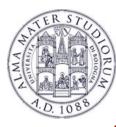

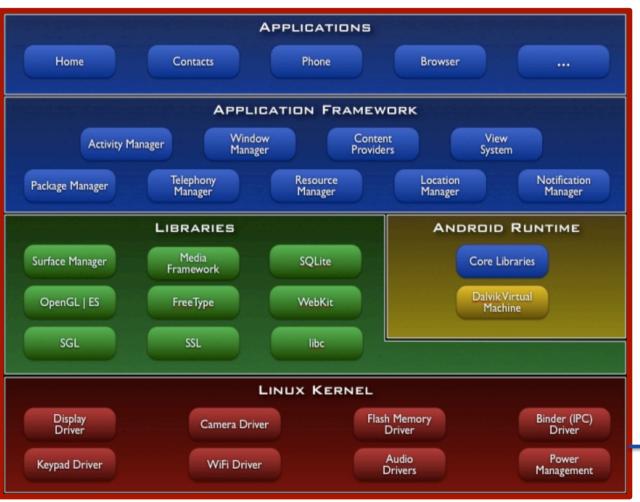

Built on top of **Linux kernel** (v. 2.6-3.14)

#### Advantages:

- Portability (i.e. easy to compile on different hardware architectures)
- > Security (e.g. secure multi-process environment)
- > Power Management

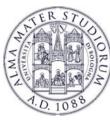

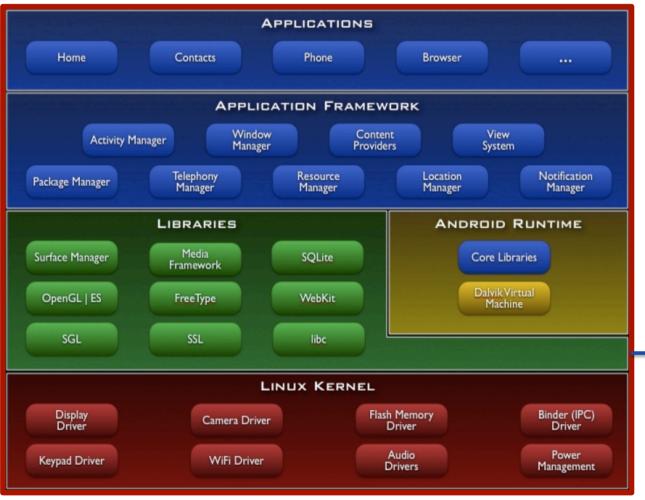

# Native Libraries (C/C++ code)

- Graphics (Surface Manager)
- > Multimedia (Media Framework)
- Database DBMS (SQLite)
- Font Management
  (FreeType)
  - WebKit
- C libraries (Bionic)
- **>** ....

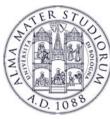

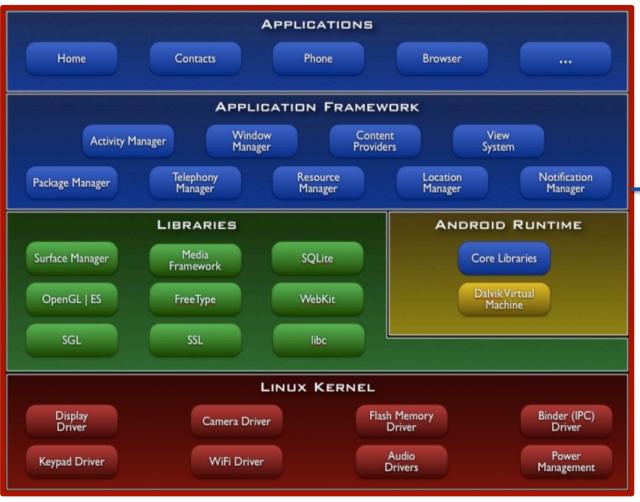

### **Application Libraries**

(Core Components of Android)

- Activity Manager
- > Packet Manager
- > Telephony Manager
- Location Manager
- Contents Provider
- Notification Manager
- **>** ....

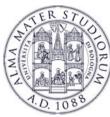

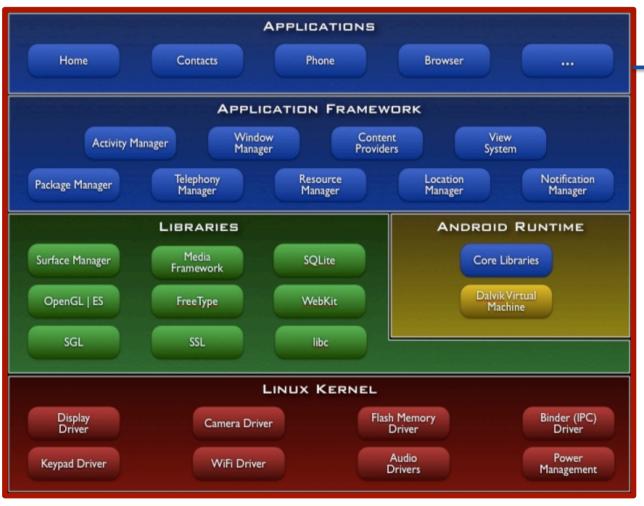

### **Applications**

(Written in Java code)

- > Android Play Store
- > Entertainment
- > Productivity
- > Personalization
- **Education**
- > Geo-communication

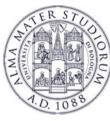

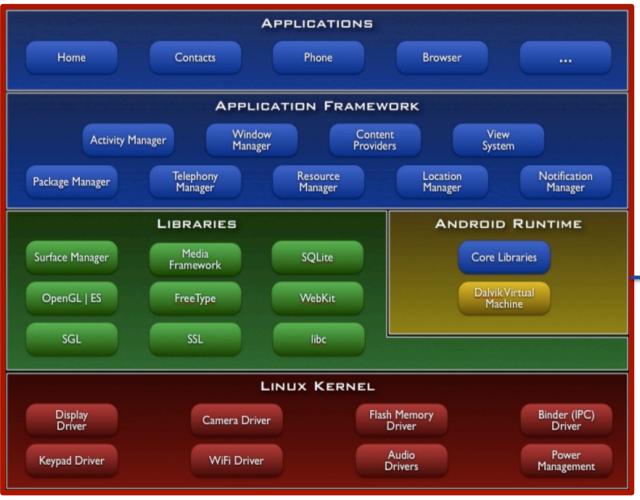

# Dalvik Virtual Machine (VM)

- Novel Java Virtual
   Machine implementation
   (not using the Oracle
   JVM)
- Open License (Oracle JVM is not open!)
- Optimized for memoryconstrained devices
- > Faster than Oracle JVM
- **>** ...

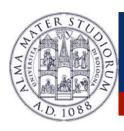

## Dalvik Java Virtual Machine (JVM)

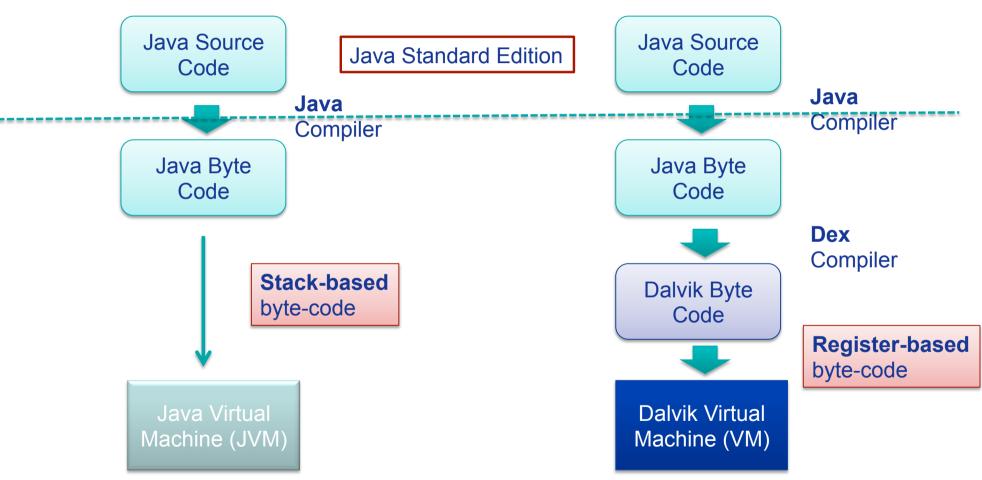

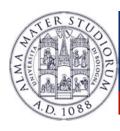

### **Android Applications**

#### **ANDROID APP CATEGORIES**

#### **ANDROID APP PRICE**

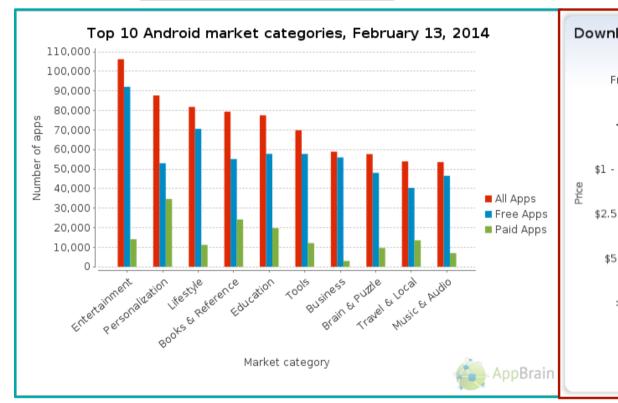

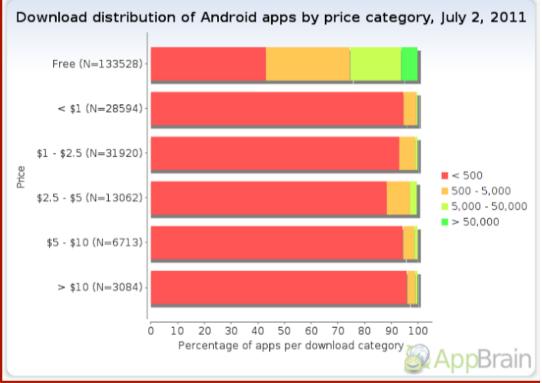

http://www.appbrain.com/stats/android-market-app-categories

http://www.onlinemarketing-trends.com/2011/07/android-marketplace-top-5-statistics.html

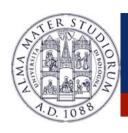

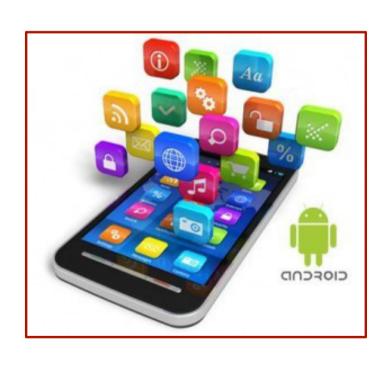

#### APPLICATION DESIGN:

- > GUI Definition
- > Events Management
- > Application **Data** Management
- Background Operations
- User Notifications

21

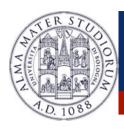

## **Android Applications: Development**

#### http://developer.android.com/guide/developing/building/index.html#detailed-build

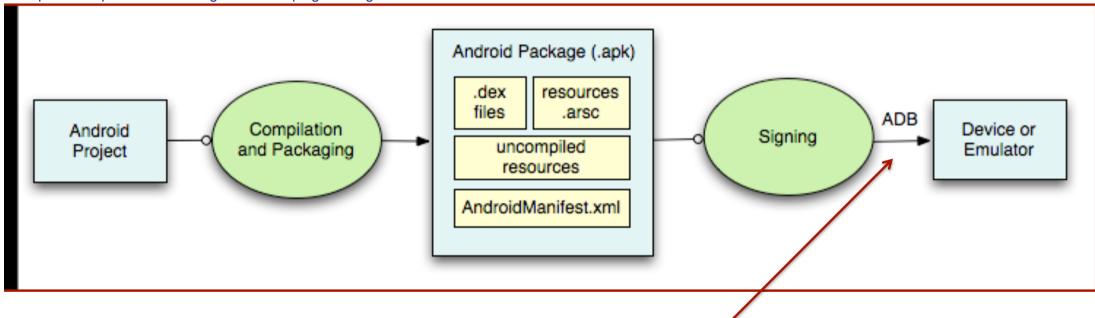

- ♦ ADB is a client server program that connects clients on developer machine to devices/emulators to facilitate development.
- ♦ An IDE like Android Studio handles the entire development process

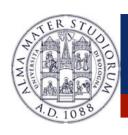

Developing an Android Application means using in a proper way the Android basic components ...

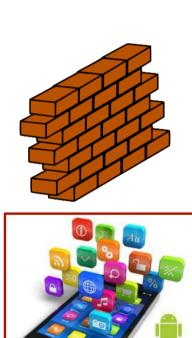

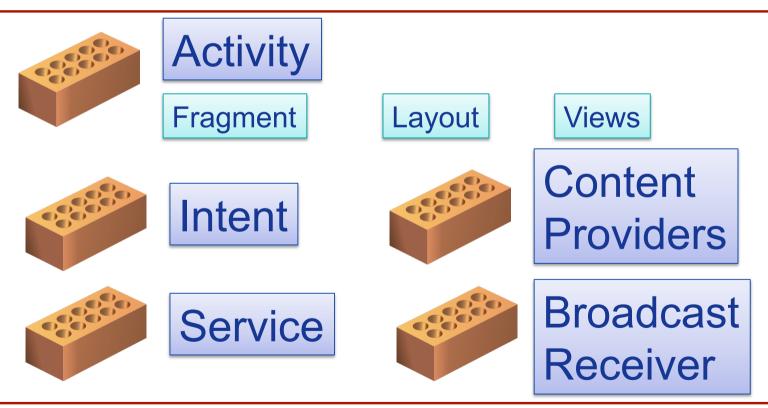

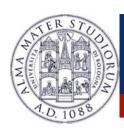

Beside using the basic components, an Android Application can rely on system services and external libreries

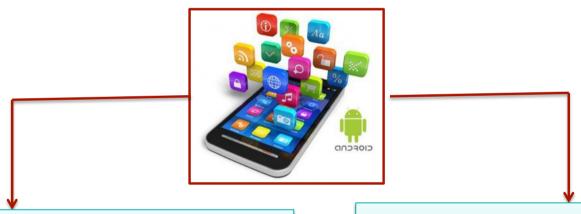

### **Android System Services**

- ♦ WiFi Service
- ♦ Embedded Sensor Service
- ♦ Notification Manager Service

♦ ..

### **Google Play Libraries**

- ♦ Google Maps API
- ♦ Activity Recognition API
- ♦ ...

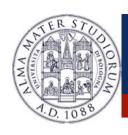

Developing an Android Application means using in a proper way the Android basic components ...

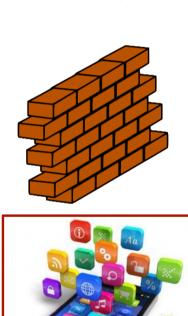

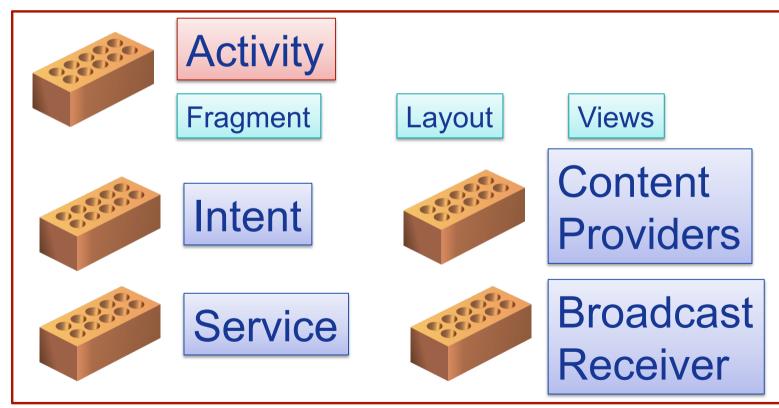

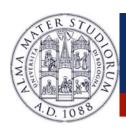

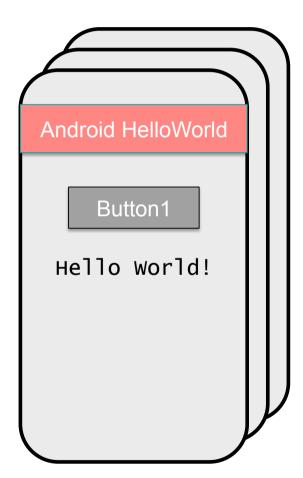

- An Activity corresponds to a single screen of the Application.
- > An Application can be composed of *multiples* screens (Activities).
- The **Home Activity** is shown when the user launches an application.
- Different activities can exhange information one with each other.

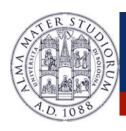

- > Each activity is composed by a list of *graphics components*.
- Some of these components (also called **Views**) can interact with the user by handling **events** (e.g. Buttons).
- Two ways to build the graphic interface:

#### **PROGRAMMATIC** APPROACH

```
Example:
Button button=new Button (this);
TextView text= new TextView();
text.setText("Hello world");
```

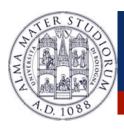

- > Each activity is composed by a list of *graphics components*.
- Some of these components (also called **Views**) can interact with the user by handling **events** (e.g. Buttons).
- Two ways to build the graphic interface:

#### **DECLARATIVE APPROACH**

#### Example:

```
< TextView android.text=@string/hello" android:textcolor=@color/blue
android:layout_width="fill_parent" android:layout_height="wrap_content" />
< Button android.id="@+id/Button01" android:textcolor="@color/blue"
android:layout_width="fill_parent" android:layout_height="wrap_content" />
```

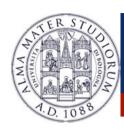

#### **EXAMPLE**

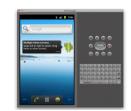

**Device 2** 

Device 1
HIGH screen pixel density

**Device 1** 

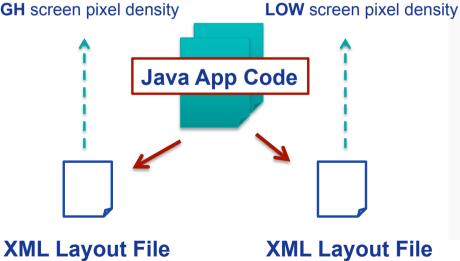

#### **SCREEN CONFIGURATION DISTRIBUTION**

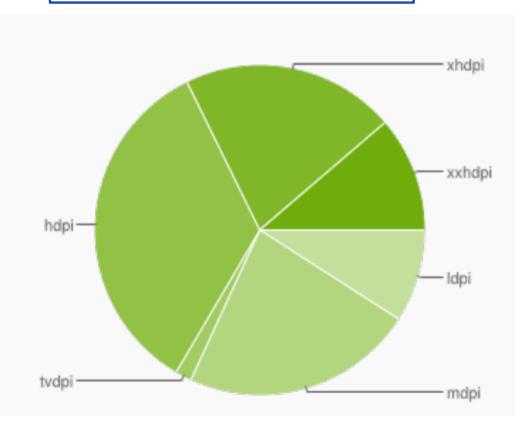

http://developer.android.com/about/dashboards/index.html

Device 2

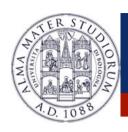

#### **EXAMPLE**

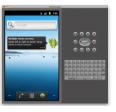

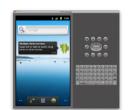

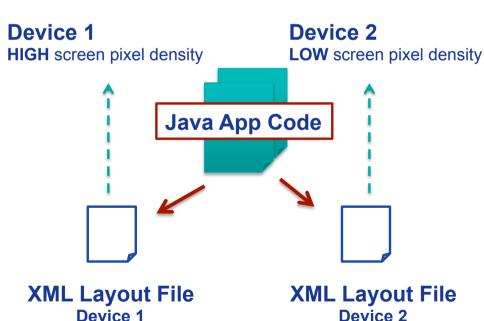

- Build the application layout through XML files (like HTML)
- Define two different XML layouts for two different devices
- At runtime, Android detects the current device configuration and loads the appropriate resources for the application
- No need to recompile!
- Just add a new XML file if you need to support a new device

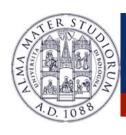

Android applications typically use both the approaches!

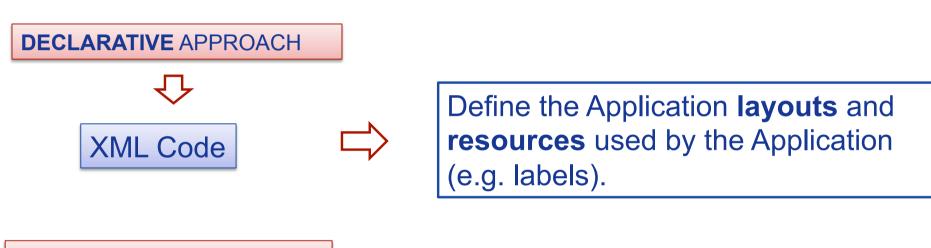

#### **PROGRAMMATIC** APPROACH

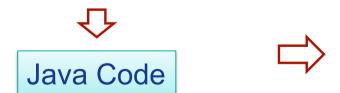

Manages the **events**, and handles the **interaction** with the user.

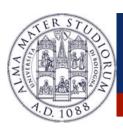

Views can generate events (caused by human interactions) that must be managed by the Android-developer.

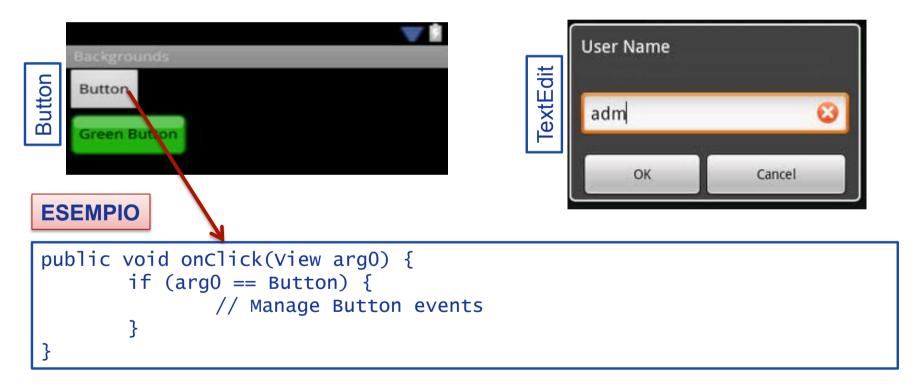

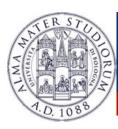

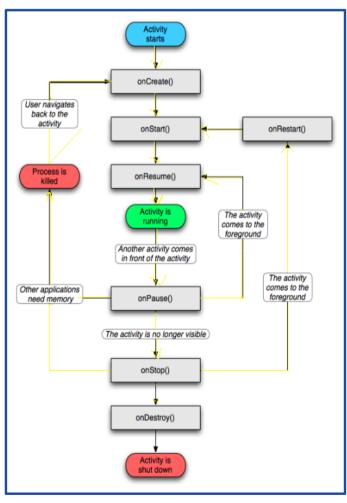

- ➤ The **Activity Manager** is responsible for creating, destroying, managing activities.
- Activities can be on different states: starting, running, stopped, destroyed, paused.
- Only one activity can be on the running state at a time.
- Activities are organized on a **stack**, and have an event-driven life cycle (details later ...)

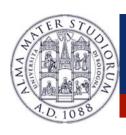

- Main difference between Android-programming and Java (Oracle) -programming:
  - ➤ Mobile devices have constrained resource capabilities!
- Activity lifetime depends on **users' choice** (i.e. change of visibility) as well as on **system contraints** (i.e. memory shortage).
- Developer must implement lifecycle methods to account for state changes of each Activity ...

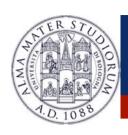

Developing an Android Application means using in a proper way the Android basic components ...

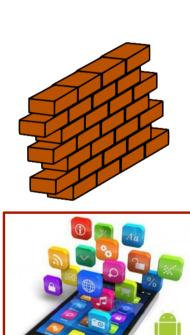

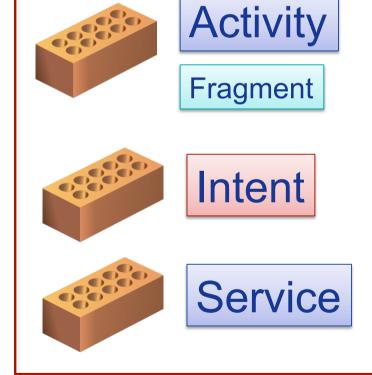

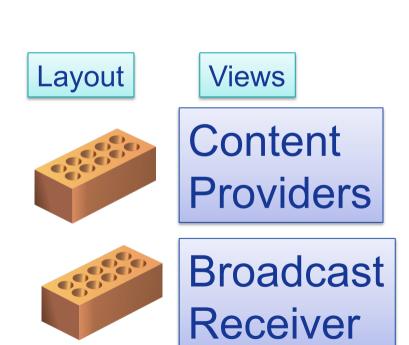

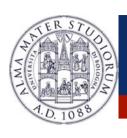

### **Android Components: Intents**

- ➤ Intents: asynchronous messages to activate core Android components (e.g. Activities).
- ➤ **Explicit** Intent → The component (e.g. Activity1) specifies the destination of the intent (e.g. Activity 2).

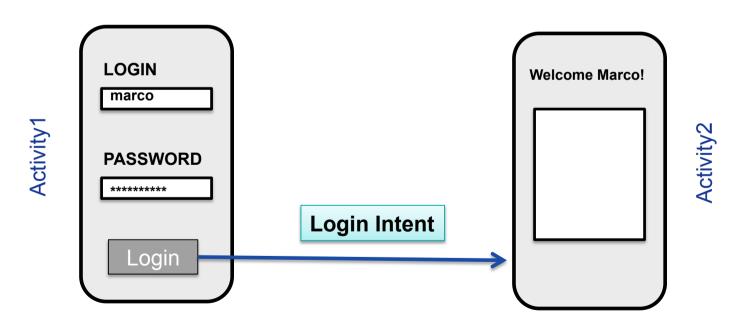

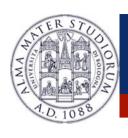

## **Android Components: Intents**

- ➤ Intents: asynchronous messages to activate core Android components (e.g. Activities).
- ➤ Implicit Intent → The component (e.g. Activity1) specifies the type of the intent (e.g. "View a video").

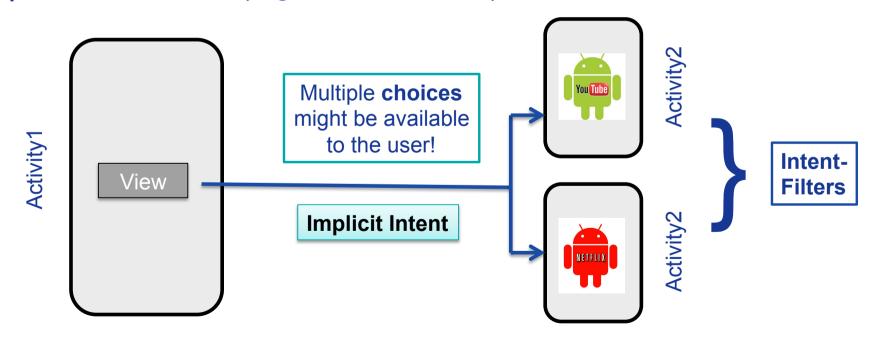

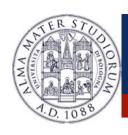

## **Android Applications Design**

Developing an Android Application means using in a proper way the Android basic components ...

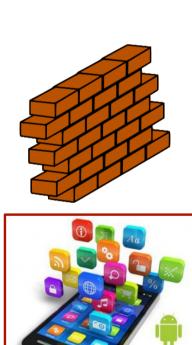

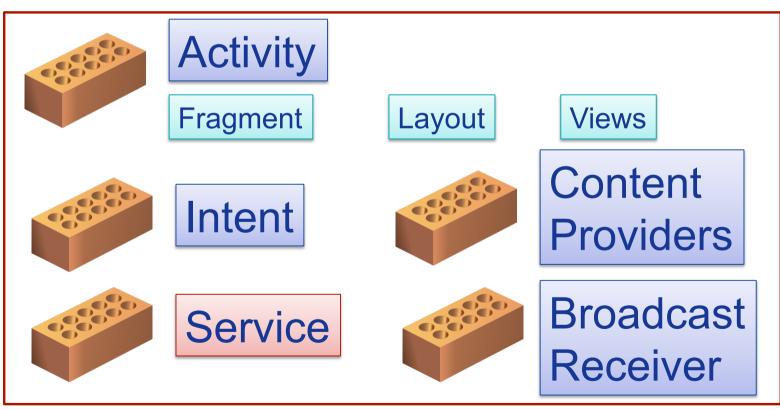

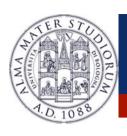

## **Android Components: Services**

- > Services: like Activities, but run in background and do not provide an user interface.
- Used for non-interactive tasks (e.g. networking).
- Service life-time composed of 3 states:

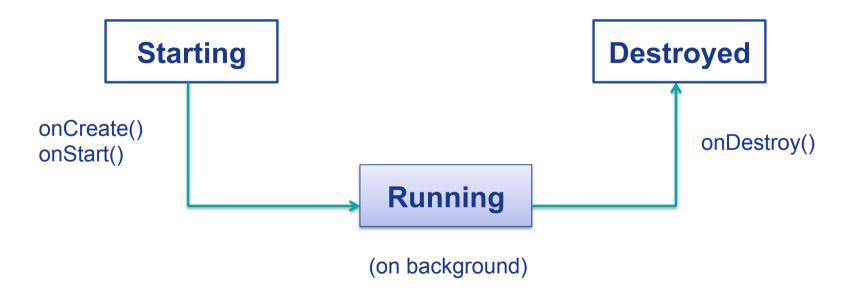

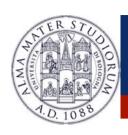

## **Android Applications Design**

Developing an Android Application means using in a proper way the Android basic components ...

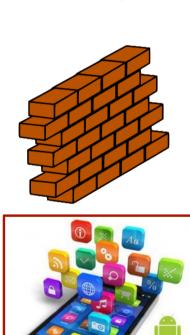

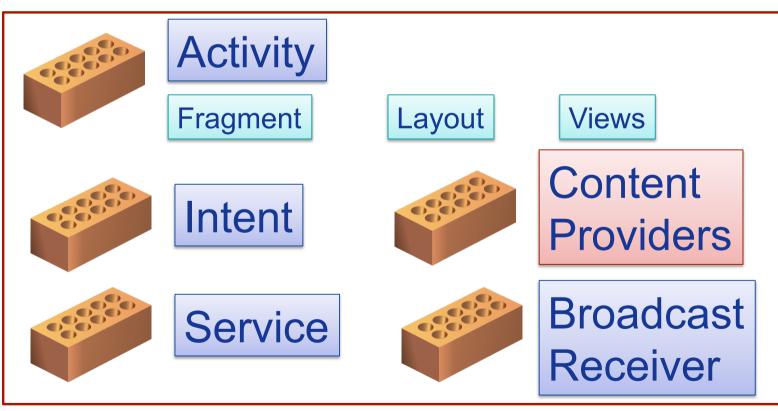

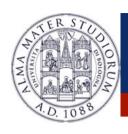

## **Android Components: Content Providers**

- Each Android **application** has its own **private** set of data (managed through *files* or through *SQLite* database).
- Content Providers: Standard interface to access and share data among different applications.

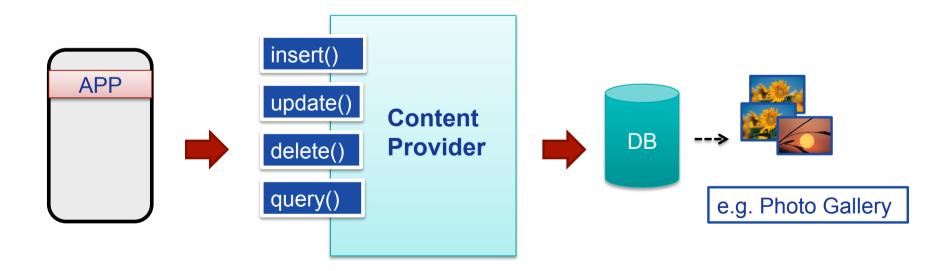

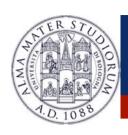

## **Android Applications Design**

Developing an Android Application means using in a proper way the Android basic components ...

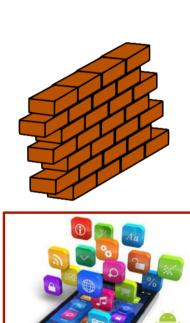

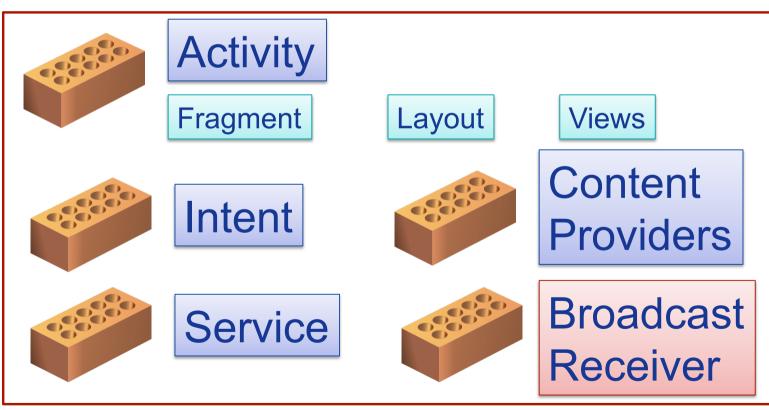

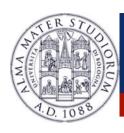

## **Android Components: Broadcast Receivers**

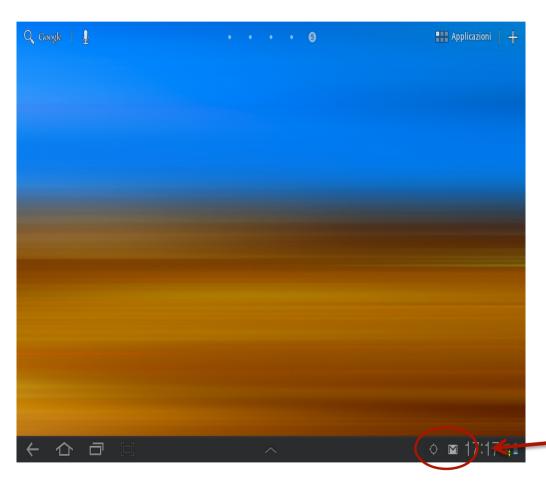

- Publish/Subscribe paradigm
- Broadcast Receivers: An application can be signaled of external events.
- Notification types: Call incoming, SMS delivery, Wifi network
   detected, etc

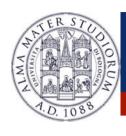

## **Android Components: Broadcast Receivers**

#### **BROADCAST RECEIVER** example

```
class WifiReceiver extends BroadcastReceiver {
       public void onReceive(Context c, Intent intent) {
           String s = new StringBuilder();
           wifiList = mainWifi.getScanResults();
           for(int i = 0; i < wifiList.size(); i++){</pre>
               s.append(new Integer(i+1).toString() + ".");
               s.append((wifiList.get(i)).toString());
               s.append("\\n");
           mainText.setText(sb);
```

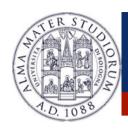

## **Android Components: System API**

➤ Using the **components** described so far, Android applications can then leverage the system API ...

### **SOME EXAMPLES ...**

- > Telephony Manager data access (call, SMS, etc)
- > Sensor management (GPS, accelerometer, etc)
- Network connectivity (Wifi, bluetooth, NFC, etc)
- Web surfing (HTTP client, WebView, etc)
- > Storage management (files, SQLite db, etc)
- **>** ....

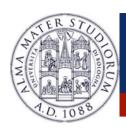

# **Android Components: Google API**

>... or easily interface with other Google services:

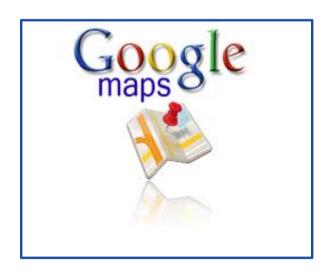

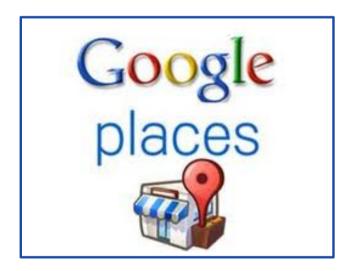

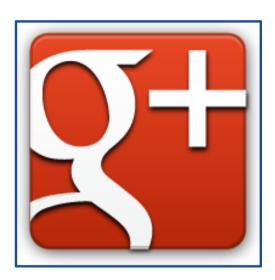

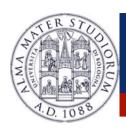

## **Android Application Distribution**

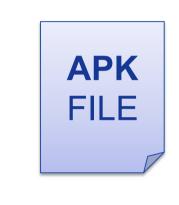

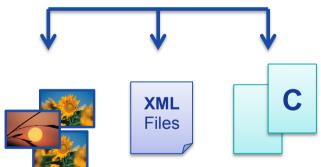

- Each Android application is contained on a single APK file.
  - ➤ Java Byte-code (compiled for Dalvik JVM)
  - Resources (e.g. images. videos, XML layout files)
  - Libraries (optimal native C/C++ code)

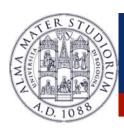

## **Android Application Distribution**

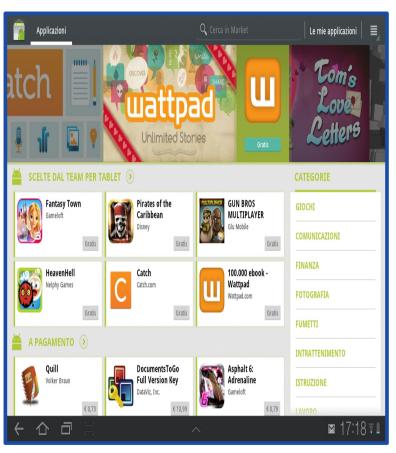

- Each application must be signed through a **key** before being distributed.
- Applications can be distributed via Web or via Stores.
- Android Play Store: application store run by Google ... but several other application stores are available (they are just normal applications).

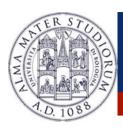

## **Android Application Security**

- Android applications run with a distinct system identity (Linux user ID and group ID), in an isolated way.
- Applications must explicitly share resources and data. They do this by declaring the *permissions* they need for additional capabilities.
  - > Applications statically **declare** the permissions they require.
  - > User must give his/her consensus during the installation.

#### ANDROIDMANIFEST.XML

```
<uses-permission android:name="android.permission.IACCESS_FINE_LOCATION" />
<uses-permission android:name="android.permission.INTERNET" />
```